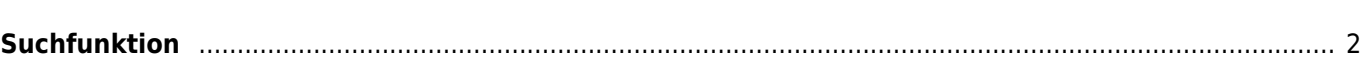

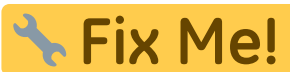

**This page is not fully translated, yet. Please help completing the translation.** (remove this paragraph once the translation is finished)

## <span id="page-1-0"></span>**Suchfunktion**

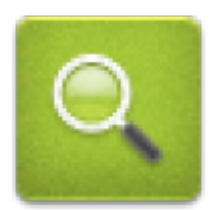

Das Suchmenü enthält mehrere Suchfunktionen wie unten beschrieben. Alle Standort- und nutzerspezifischen Suchfunktionen geben als Ergebnis eine [Liste von Caches](https://cgeo.droescher.eu/fi/mainmenu/lists) zurück, wo hingegen die Suche nach Geocode und Trackables direkt die [Cache-Details](https://cgeo.droescher.eu/fi/cachedetails) bzw. [Trackable-Details](https://cgeo.droescher.eu/fi/trackabledetails) zeigt.

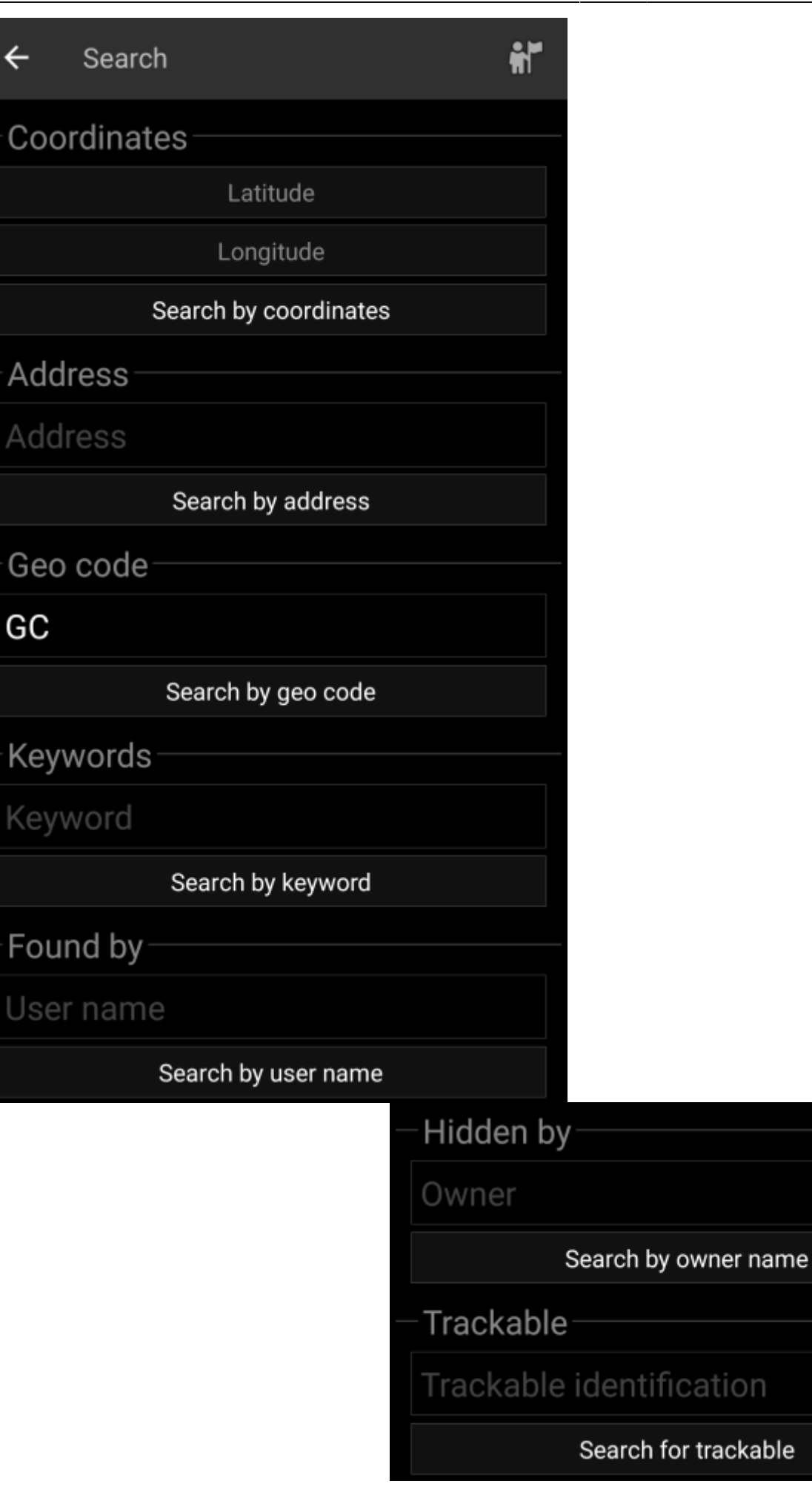

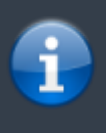

Grundsätzlich nutzen alle Suchfunktionen alle aktivierten Geocaching-Plattformen gleichzeitig und zeigen die Ergebnisse in einer kombinierten Liste an. Dies hängt im Detail davon ab, welche Funktionen die jeweiligen Geocaching-Dienste unterstützen, wie im beschrieben ist.

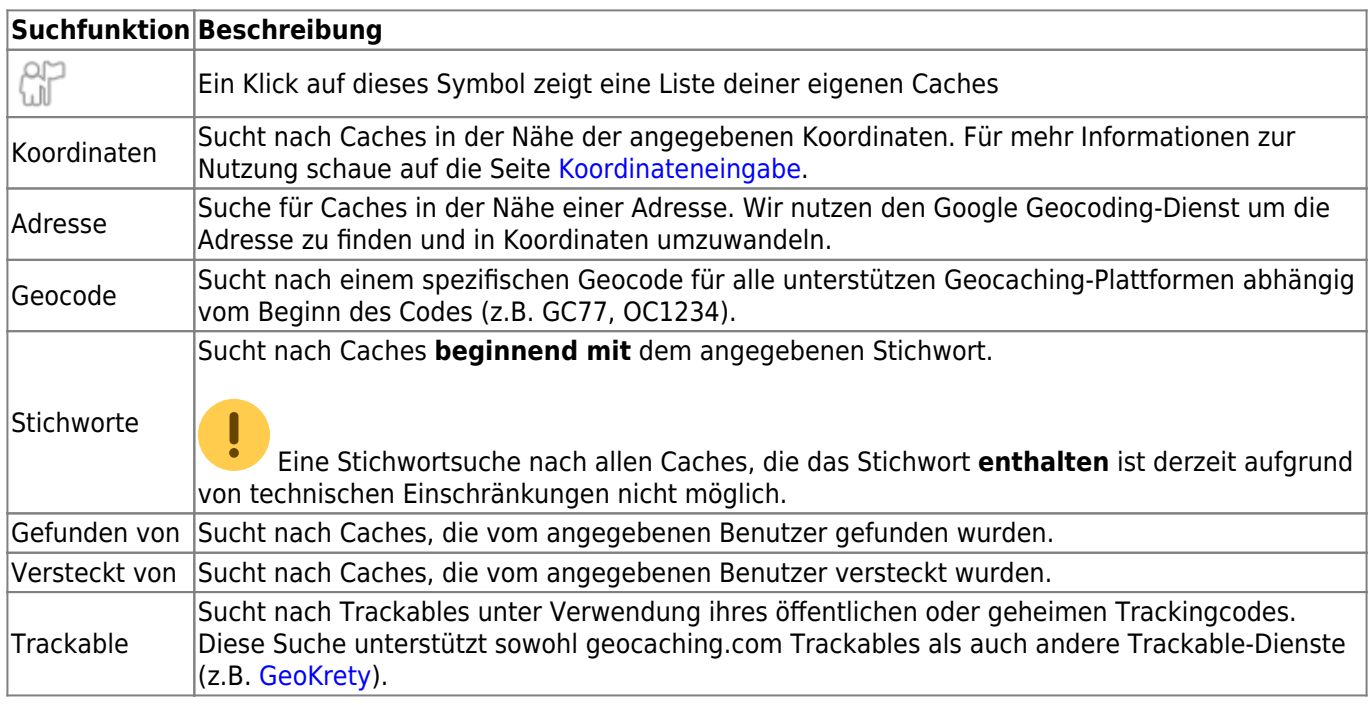